МИНИСТЕРСТВО ОБЩЕГО И ПРОФЕССИОНАЛЬНОГО ОБРАЗОВАНИЯ СВЕРДЛОВСКОЙ ОБЛАСТИ ГАПОУ СО «РЕЖЕВСКОЙ ПОЛИТЕХНИКУМ»

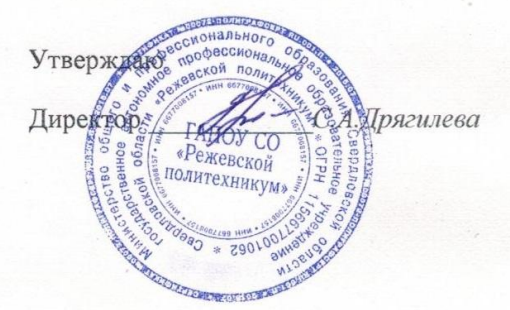

Комплект оценочных средств для проведения промежуточной аттестации по производственной практике

## ПМ 05 «Администрирование компьютерных сетей»

в рамках основной профессиональной образовательной программы средне специального образования программы подготовки специалистов среднего звена 09.02.01 «Компьютерные системы и комплексы»

Реж, 2018 год

# **Разработчики:**

Ворончихина Ксения Александровна, преподаватель, 1 квалификационная категория.

# **Эксперты от работодателя:**

(место работы) (занимаемая должность) (инициалы, фамилия)

\_\_\_\_\_\_\_\_\_\_\_\_\_\_\_\_\_\_\_\_ \_\_\_\_\_\_\_\_\_\_\_\_\_\_\_\_\_\_\_ \_\_\_\_\_\_\_\_\_\_\_\_\_\_\_\_\_\_\_\_\_\_\_\_\_

\_\_\_\_\_\_\_\_\_\_\_\_\_\_\_\_\_\_\_\_ \_\_\_\_\_\_\_\_\_\_\_\_\_\_\_\_\_\_\_ \_\_\_\_\_\_\_\_\_\_\_\_\_\_\_\_\_\_\_\_\_\_\_\_\_

(место работы) (занимаемая должность) (инициалы, фамилия)

## **I.Паспорт комплекта оценочных средств**

### **1. Область применения комплекта оценочных средств**

Комплект оценочных средств предназначен для оценки результатов освоения производственной практики по ППССЗ 09.02.01 «Компьютерные системы и комплексы» ПМ 05 «Администрирование компьютерных сетей»

Для формирования общих компетенций

 $\overline{a}$ 

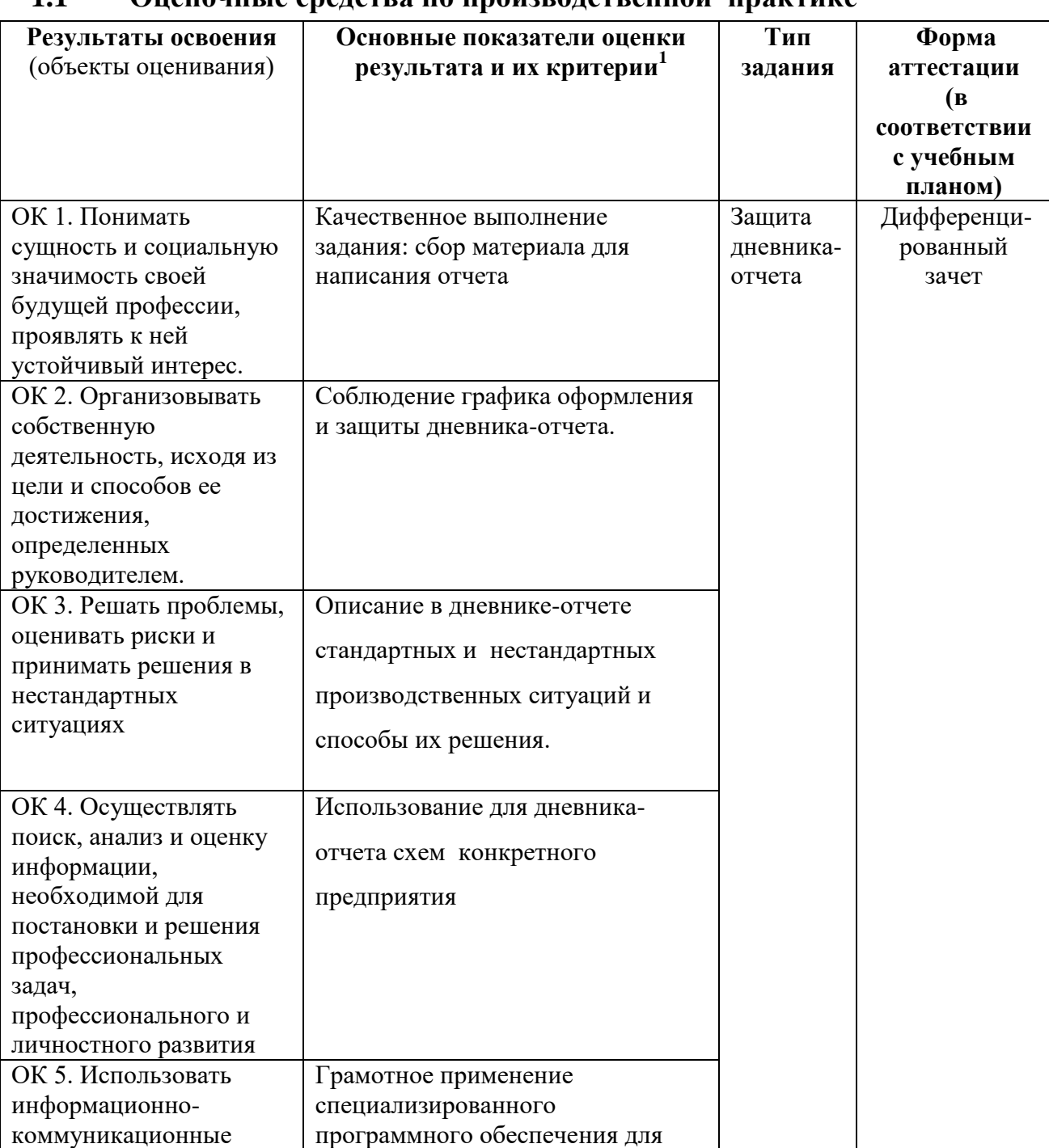

# **1.1 Оценочные средства по производственной практике**

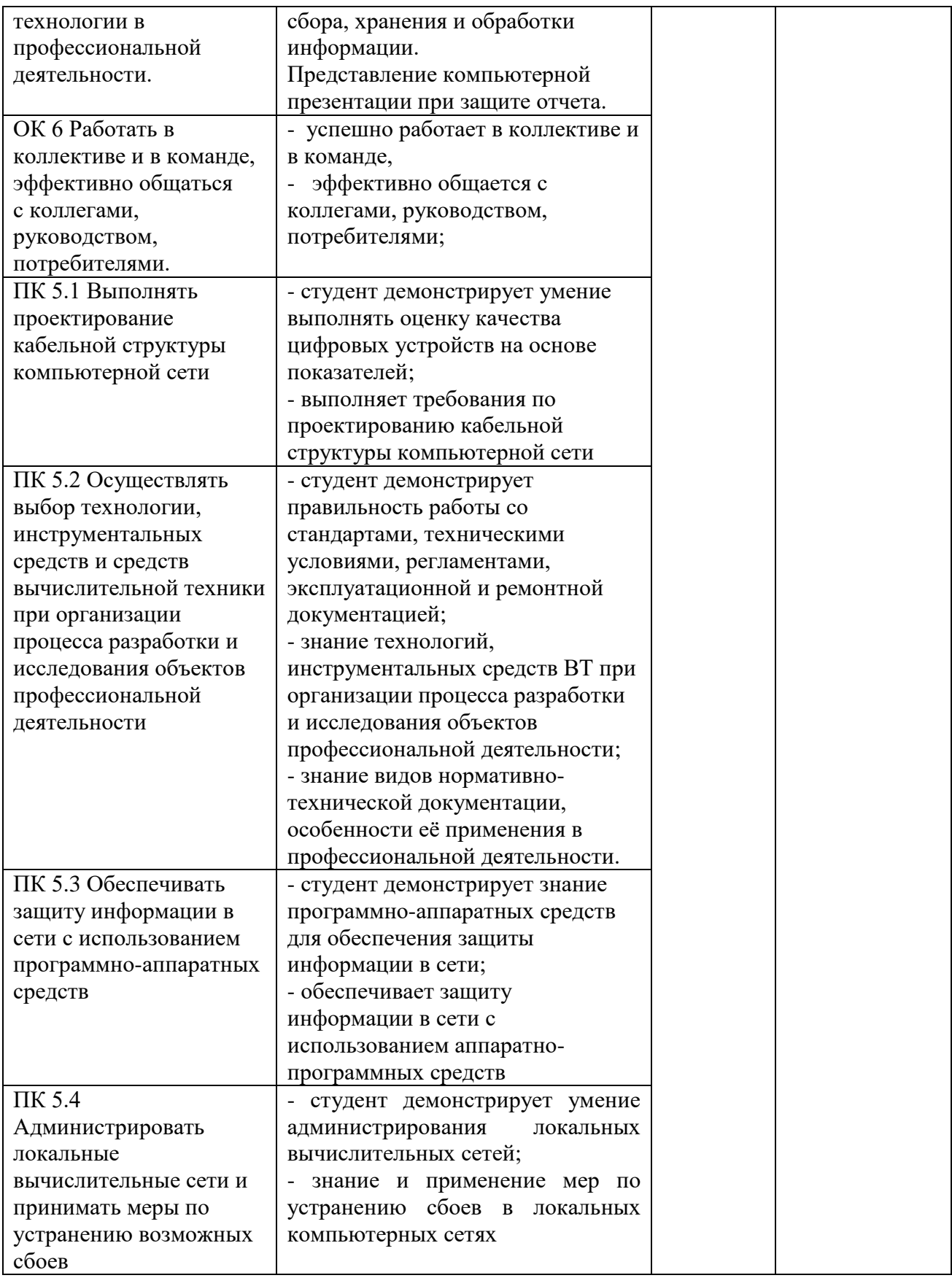

## **2. Комплект оценочных средств**

### **2.1 Защита дневника-отчета по практике**

### **Вопросы к зачету и оценка** практической деятельности практиканта.

1. График прохождения практики.

- 2. Общая характеристика организации.
- 3. Отчет о ходе практики.

4. Проверка дневника-отчета, характеристики руководителя практики от организации.

## **Условия защиты отчета:**

Место защиты отчета: лаборатория № 2 «Микропроцессоров и микропроцессорных систем» учебный корпус ул. Ленина,4

- 1. Оснащение кабинета: мультимедийный проектор, ПК
- 2. Максимальное время защиты отчета: 10 минут.

# **Пакет экзаменатора**

**ГАПОУ СО «Режевской политехникум»**

### **2.2. Лист оценки освоения производственной практики**

# **По ПМ 05. Администрирование компьютерных сетей**

специальность 09.02.01 «Компьютерные системы и комплексы» группа КС-4

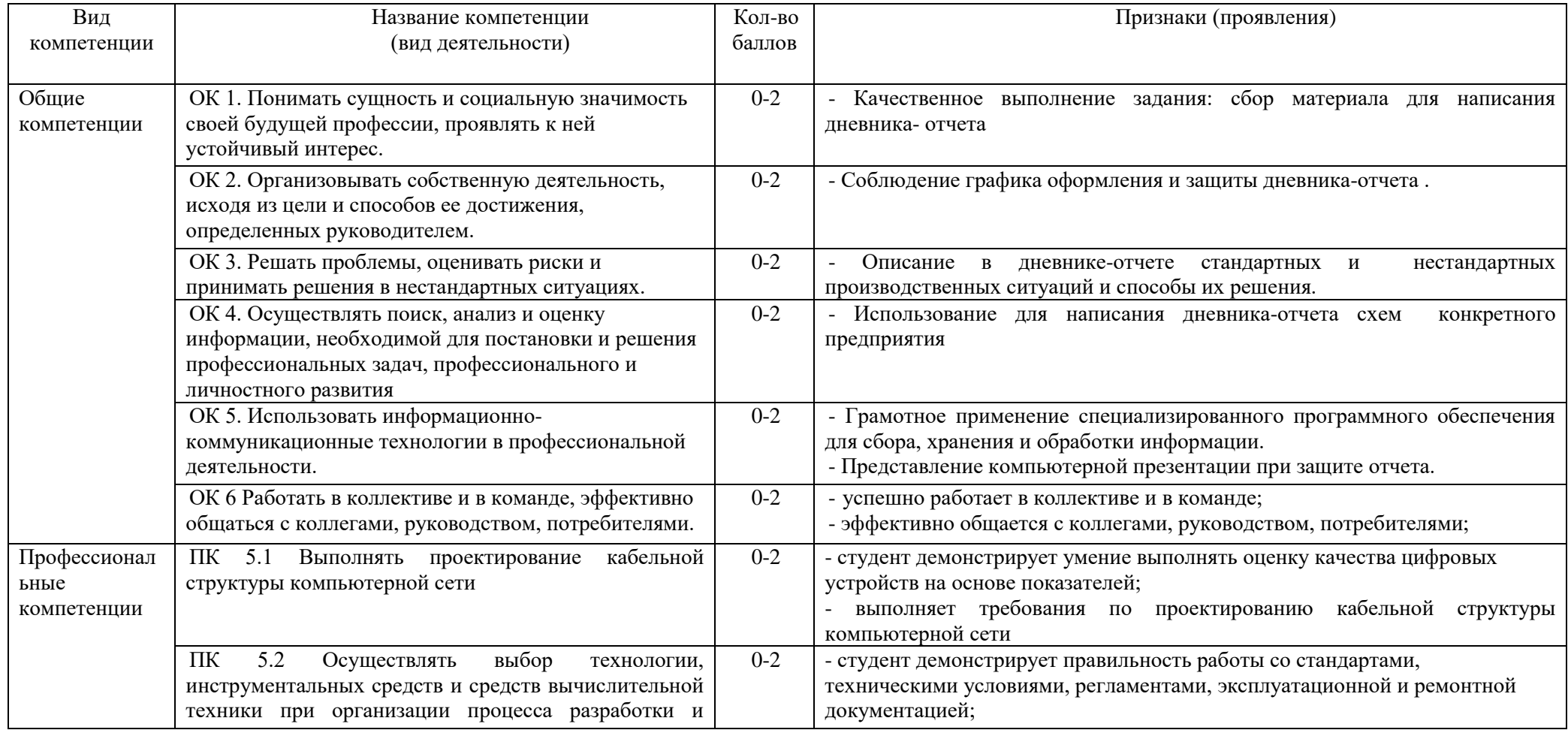

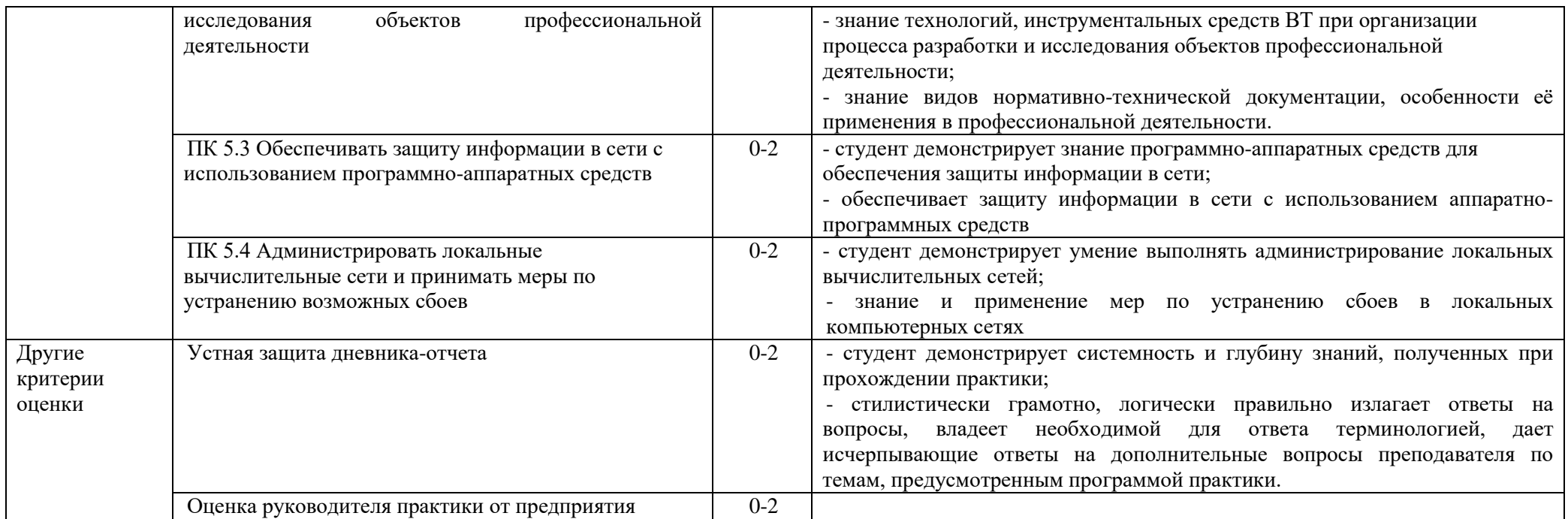

# **Система оценивания - 3 бальная:**

2 балла - признак проявлен полностью;

1 балл - признак проявлен не в полном объеме;

0 баллов - признак не проявлен.

**Критерии оценивания практики руководителем от предприятия:** 2 балла - оценка 5 из аттестационного листа; 1 балл - оценка 4 из аттестационного листа; 0 баллов - оценка 2-3 из аттестационного листа

# **Максимальное количество баллов – 24**

Оценка в переводе в 5-ти балльную систему оценивания:

21 - 24 баллов - «**5**» - «отлично»,

17 - 20 баллов - «**4**» - «хорошо»,

13 - 16 баллов - «**3**» - «удовлетворительно»,

0 - 12 баллов - «**2**» - «неудовлетворительно».

#### ГАПОУ СО «Режевской политехникум»

### **2.3. Пакет экзаменатора**

#### **ПРОИЗВОДСТВЕННАЯ ПРАКТИКА**

#### **ПО ПМ 05 Администрирование компьютерных сетей**

« $\_\_\_\$  »  $\_\_\_\_$ 20 г, специальность 09.02.01 «Компьютерные системы и комплексы», группа КС-4

Руководитель практики: \_\_\_\_\_\_\_\_\_\_\_\_\_\_\_\_\_\_\_\_\_\_\_\_\_\_\_\_\_\_\_\_\_\_\_\_\_\_\_\_\_\_\_\_\_\_\_\_\_\_\_\_\_

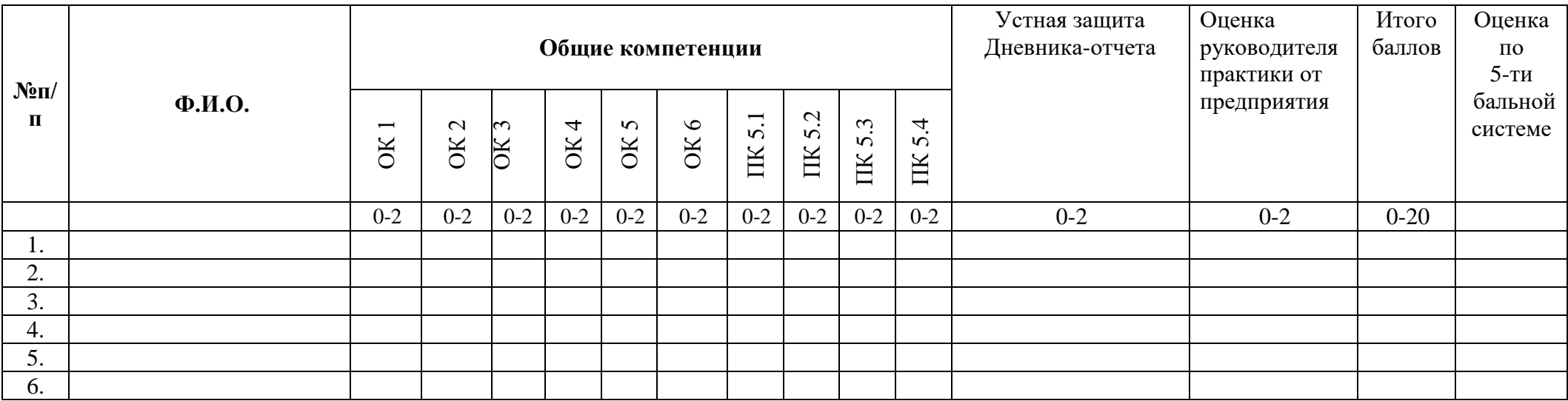

Максимальное количество баллов –24.

Оценка в переводе в 5-ти балльную систему оценивания:

21 - 24 баллов - «**5**» - «отлично»,

17 - 20 баллов - «**4**» - «хорошо»,

13 - 16 баллов - «**3**» - «удовлетворительно»,

0 - 12 баллов - «**2**» - «неудовлетворительно».

Преподаватель: \_\_\_\_\_\_\_\_\_\_\_\_\_\_\_\_\_\_\_\_

Дата проведения:

МИНИСТЕРСТВО ОБЩЕГО И ПРОФЕССИОНАЛЬНОГО ОБРАЗОВАНИЯ СВЕРДЛОВСКОЙ ОБЛАСТИ ГАПОУ СО «РЕЖЕВСКОЙ ПОЛИТЕХНИКУМ»

# **МЕТОДИЧЕСКИЕ РЕКОМЕНДАЦИИ**

# **ПО СОСТАВЛЕНИЮ ДНЕВНИКА-ОТЧЕТА**

# **ПО ПРОИЗВОДСТВЕННОЙ ПРАКТИКЕ ПМ 05 АДМИНИСТРИРОВАНИЕ КОМПЬЮТЕРНЫХ СЕТЕЙ**

**для специальности 09.02.01«Компьютерные системы и комплексы»**

Реж, 2018

### **ОБЩИЕ ПОЛОЖЕНИЯ**

Отчетные материалы включают в себя документы текущего и итогового контроля прохождения производственной практики, а именно: **дневник – отчет прохождения практики.**

**Дневник - Отчет** является основным отчетным документом по практике, который содержит систематизированные данные о практике. Структура и оформление отчета устанавливается в соответствии с требованиями. Объем отчета составляет **15-25** страниц печатного текста.

#### **ПРАВИЛА ОФОРМЛЕНИЯ ДНЕВНИКА - ОТЧЕТА ПО ПРАКТИКЕ:**

 Текст представляется на белой бумаге форматом А4 (297\*210) на одной стороне листа;

размер полей: левое - 3 см, правое - 1,5см, верхнее и нижнее - 2 см;

рекомендуется использовать шрифты: Times New Roman

для компьютерного набора размер шрифта -14;

 нумерация страниц - по центру внизу страницы.Нумерация страниц начинается с титульного листа, которому присваивается номер 1, но на страницу он не ставится. Далее весь последующий объем работ, включая список литературы и приложения, нумеруются по порядку до последней страницы;

текст печатается через 1,5 интервал;

абзац - 1,25см;

выравнивание текста - по ширине;

 начало каждой главы печатается с новой страницы, это относится также и к введению, заключению, списку литературы, приложениям. Название главы печатается жирным шрифтом заглавными буквами, название параграфов следует располагать в середине строки без точки в конце и печатать прописными буквами, не подчеркивая, выделение глав и параграфов из текста осуществляется за счет пропуска дополнительного интервала;

 заголовки следует располагать по середине строки симметрично к тексту;

10

 схемы, рисунки следует располагать в отчете непосредственно после текста, в котором они упоминаются впервые, или на следующем листе. Иллюстрации следует нумеровать арабскими цифрами сквозной нумерацией. Слово рисунок и его наименование располагают посередине строки, затем номер, тире и название рисунка, схему с заглавной буквы (Рисунок 1 - Структура процессора)

 Слово «Таблица» без сокращения и кавычек пишется в правом верхнем углу над самой таблицей и ее заголовком. Нумерация таблиц производится арабскими цифрами без знака номер и точки в конце (Таблица 1 - Сравнение процессоров);

# **СОДЕРЖАНИЕ ОТЧЕТА ПО ПРАКТИКЕ**

Отчет по практике оформляется в следующей последовательности:

- 1. Титульный лист (см. Приложение 1);
- 2. Задание на практику (см. Приложение 2);
- 3. Дневник отчет (см. Приложение 3);
- 4. **Отчет по проделанной работе**;
- 5. Аттестационный лист по практике (см. Приложение 4);
- 6. Характеристика с предприятия (если есть);

# **СТРУКТУРА ОТЧЕТА ПО ПРОДЕЛАННОЙ РАБОТЕ**

1. Описание предметной области (сфера деятельности) предприятия;

2. Структурная схема предприятия и его подразделений;

3. Описание технического парка (описание ПК, ПО, периферийного оборудования, сети и т.п., используемого на предприятии);

4. Описание выполненных работ;

5. Решение задач индивидуального задания (Темы индивидуальных заданий представлены в Приложении 5);

6. Заключение (выводы и рекомендации по прохождению практики);

7. Список использованных источников;

8. Приложения (если есть).

# ПРИЛОЖЕНИЕ 1 ТИТУЛЬНЫЙ ЛИСТ ОТЧЕТА ПО ПРОИЗВОДСТВЕННОЙ ПРАКТИКЕ

МИНИСТЕРСТВО ОБЩЕГО И ПРОФЕССИОНАЛЬНОГО ОБРАЗОВАНИЯ СВЕРДЛОВСКОЙ ОБЛАСТИ ГАПОУ СО «РЕЖЕВСКОЙ ПОЛИТЕХНИКУМ»

# **Дневник - отчет производственной практики по ПМ 05 Администрирование компьютерных сетей**

**для специальности 09.02.01 «Компьютерные системы и комплексы»**

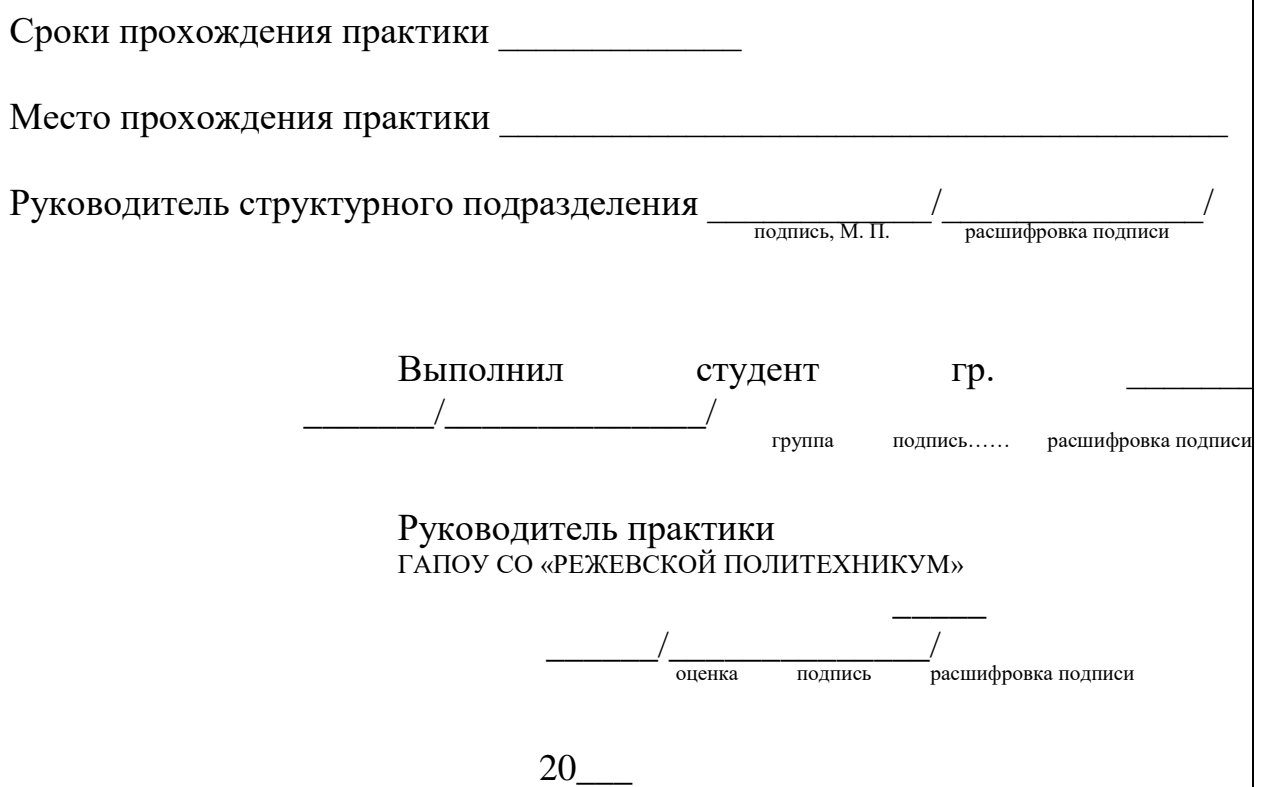

Министерство общего и профессионального образования Свердловской области ГАПОУ СО «Режевской политехникум»

#### Залание

#### на производственную практику по профилю специальности ПМ.05 Администрирование компьютерных сетей

Выдано обучающемуся ГАПОУ СО «Режевской политехникум» по специальности 09.02.01 «Компьютерные системы и комплексы» IV курса КС - 4 группы

(Ф.И.О. обучающегося)

Для прохождения практики

 $B$ :

(полное наименование организации прохождения практики)

Дата начала практики «<sub>18</sub> - маристарина 20<sub>18</sub> г. Лата слачи отчёта по практике « »  $20 \quad \Gamma$ .

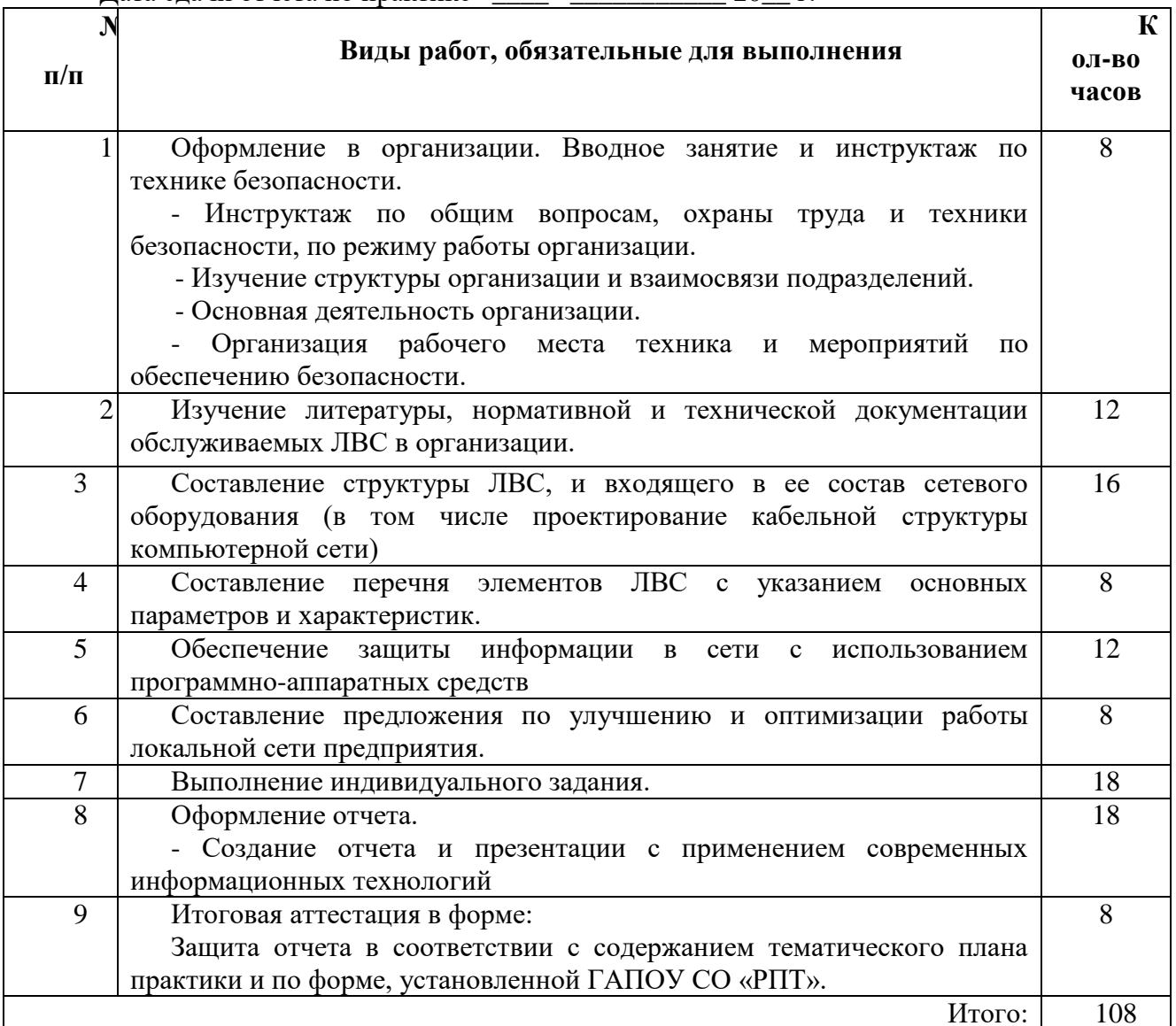

Индивидуальное задание: Задание выдал «\_\_\_\_» \_\_\_\_\_\_\_\_\_\_

Ворончихина К.А.  $(\Phi$ <sub>M</sub>.O.)

(подпись)

 $20 - r$ 

# ПРИЛОЖЕНИЕ 3

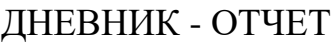

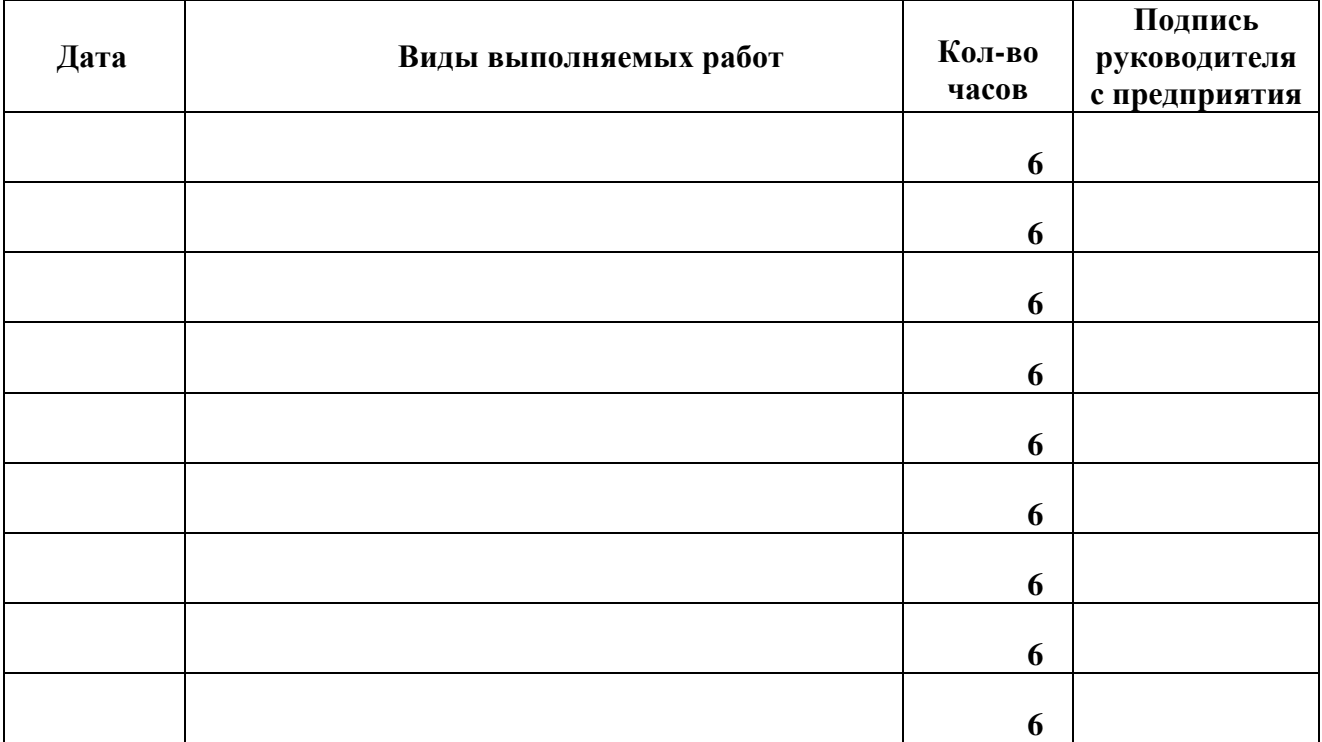

### МИНИСТЕРСТВО ОБЩЕГО И ПРОФЕССИОНАЛЬНОГО ОБРАЗОВАНИЯ СВЕРДЛОВСКОЙ ОБЛАСТИ ГАПОУ СО «РЕЖЕВСКОЙ ПОЛИТЕХНИКУМ» **АТТЕСТАЦИОННЫЙ ЛИСТ**

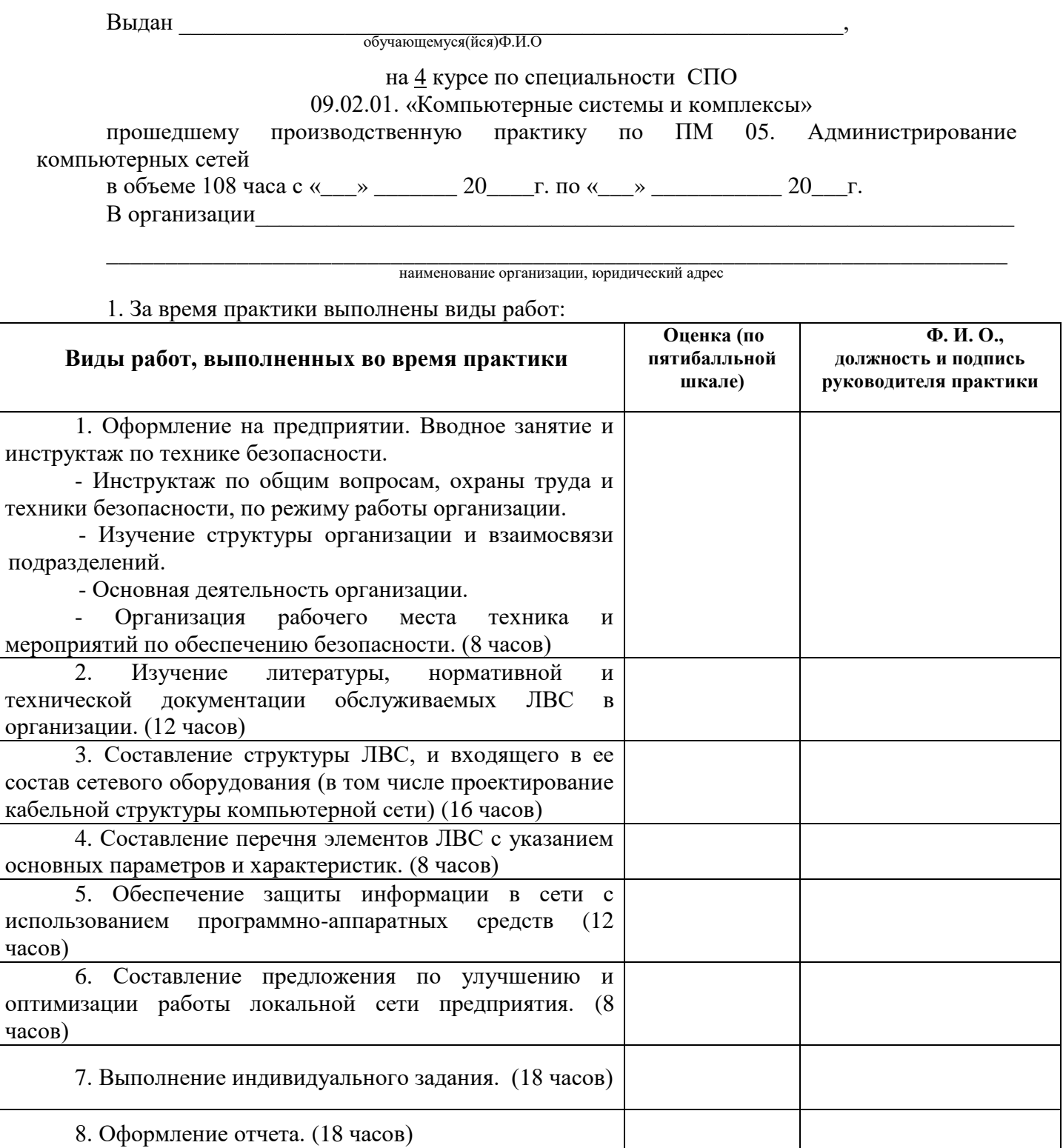

2. За время практики обучающийся проявил личностные и деловые качества:

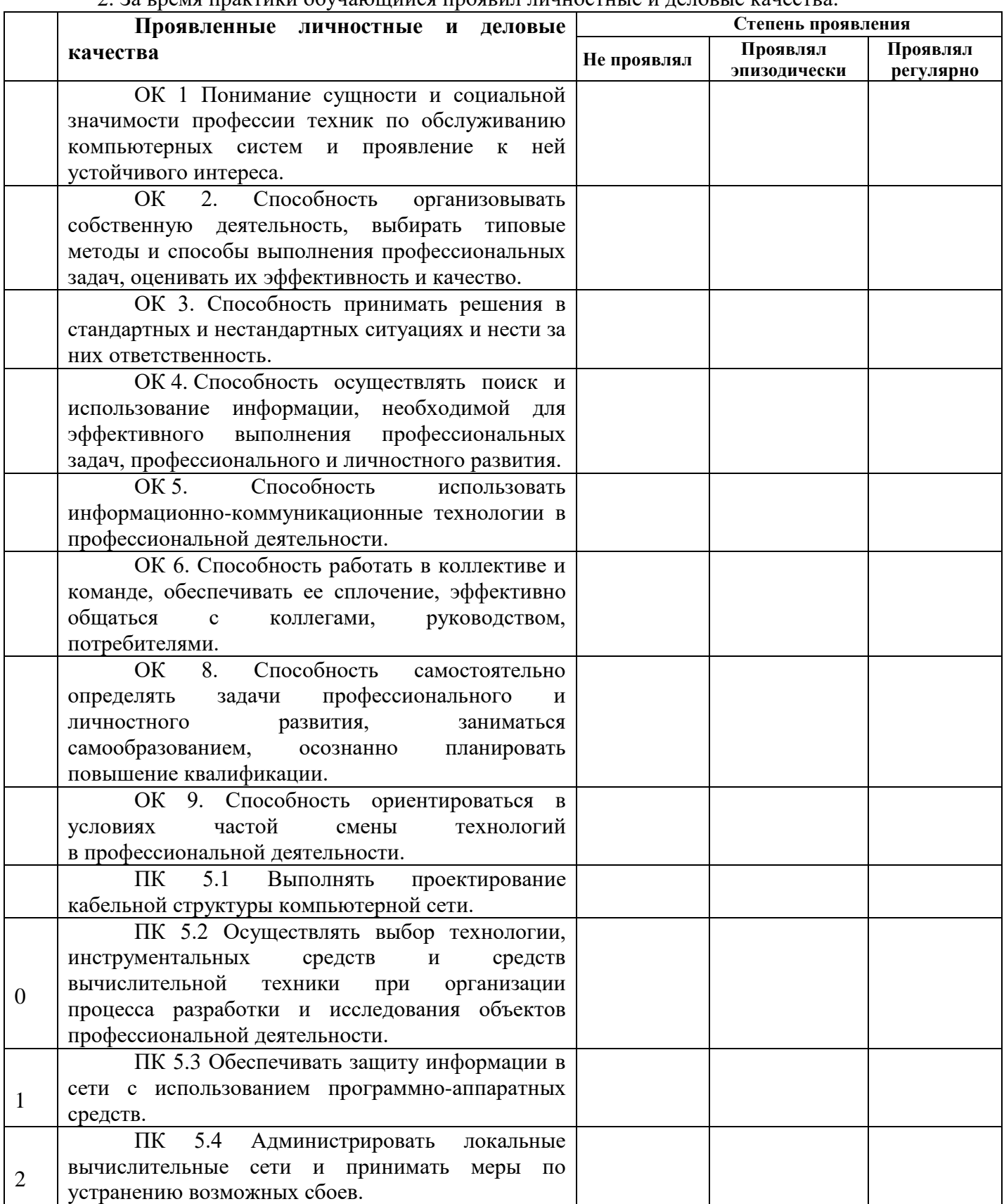

3. За время прохождения практики у обучающегося были сформированы компетенции (элементы компетенций)

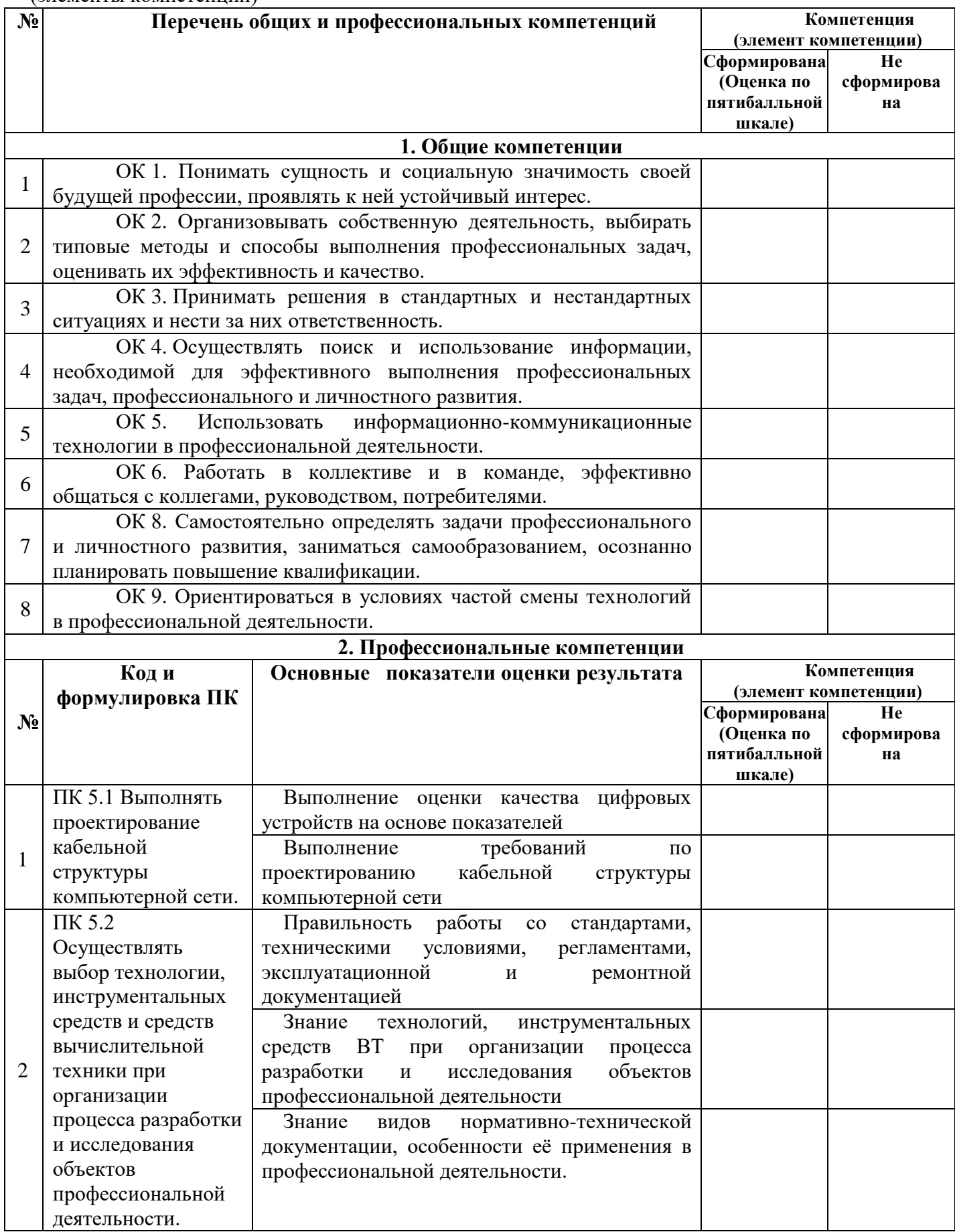

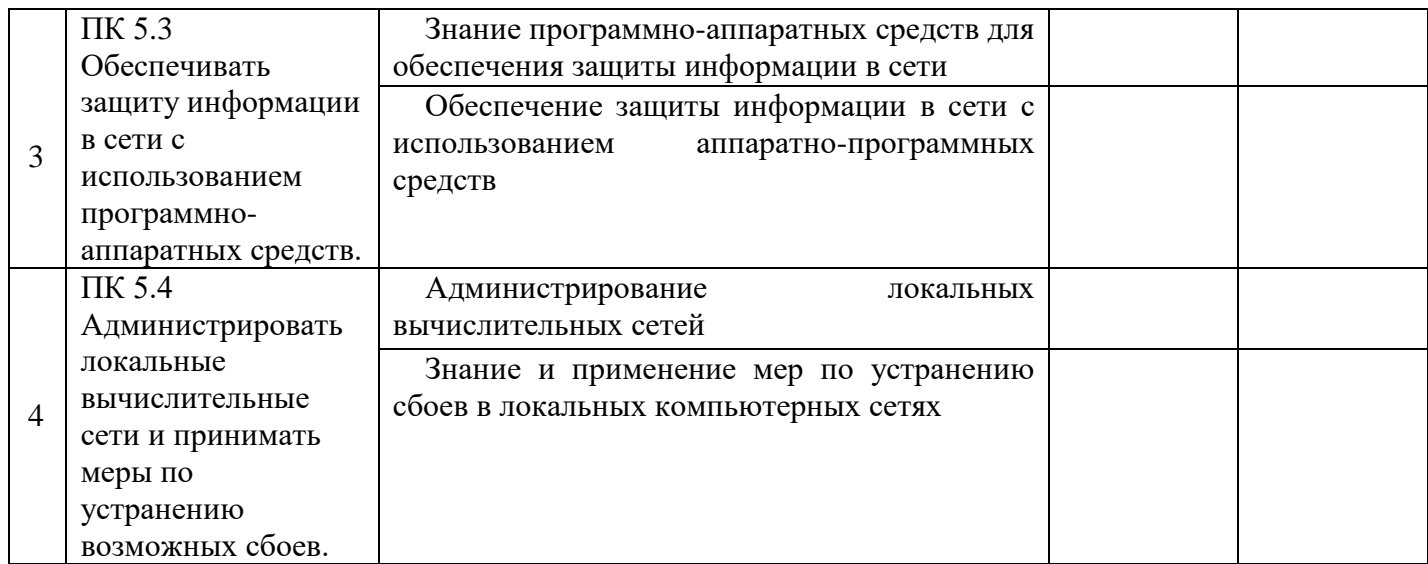

Оценка по практике \_\_\_\_\_\_\_\_\_\_\_\_\_\_\_\_\_\_\_\_\_\_\_\_\_\_\_\_\_\_\_\_\_\_\_\_\_\_\_\_\_\_\_\_\_\_\_\_\_\_\_\_\_\_\_\_\_\_\_

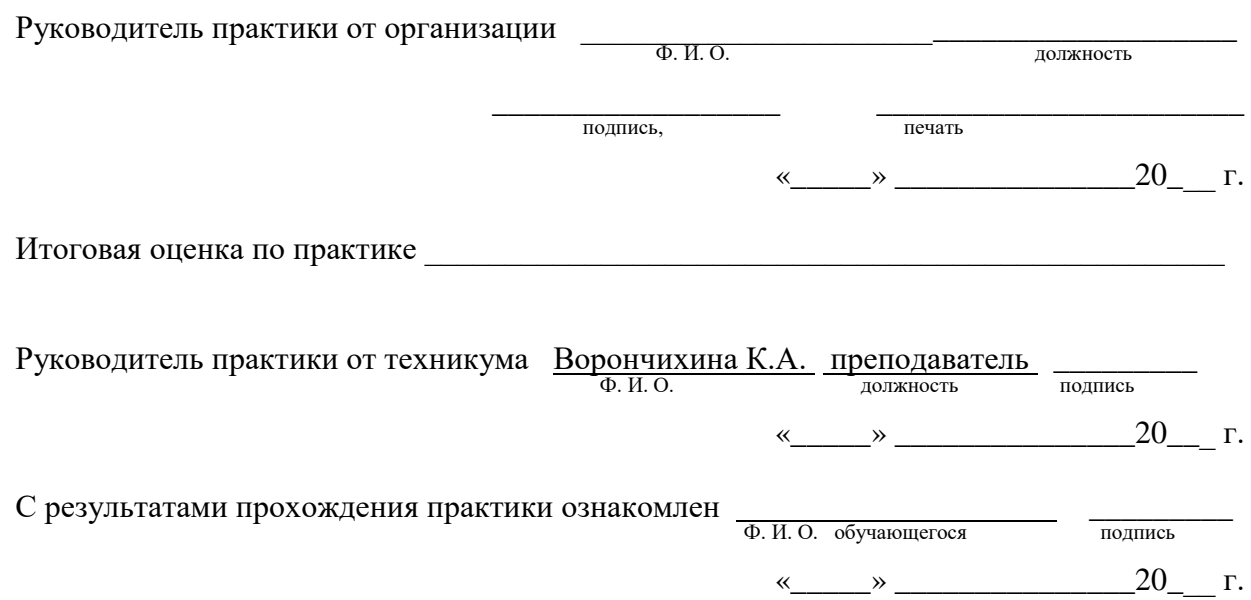

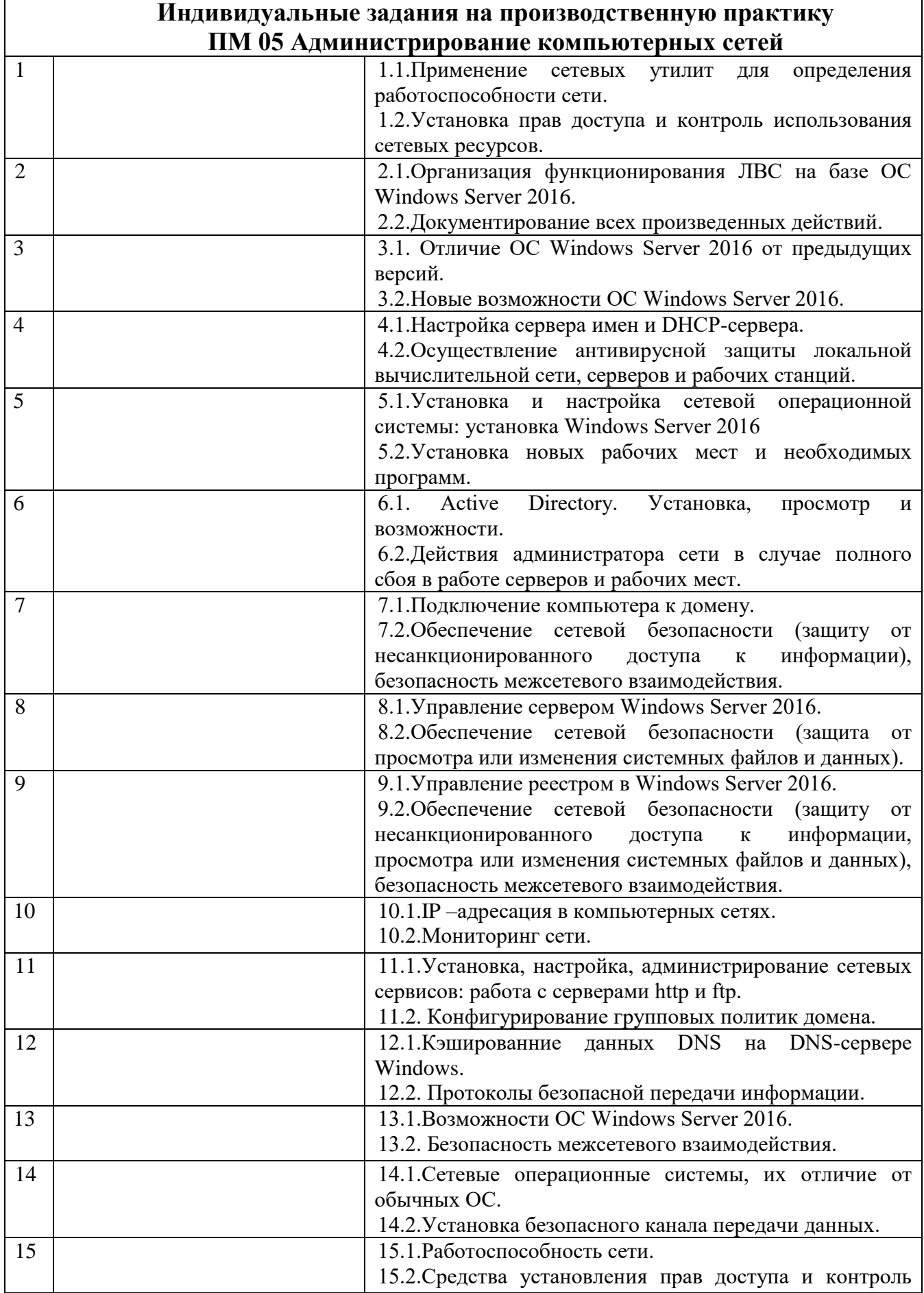

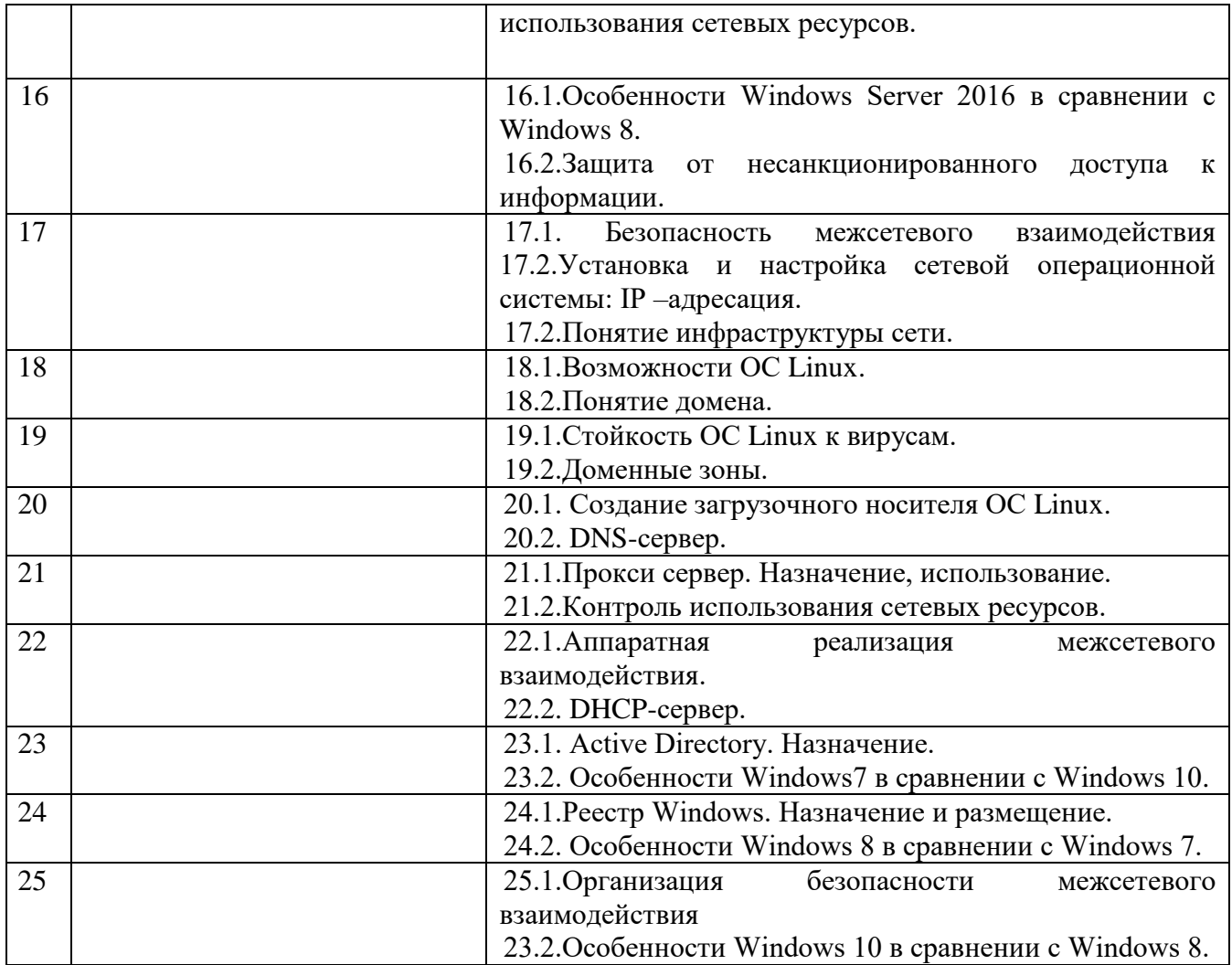